# РУКОВОДСТВО ПО ЭКСПЛУАТАЦИИ

СD/МРЗ - СТЕРЕОМАГНИТОЛА

# **BM-6108U**

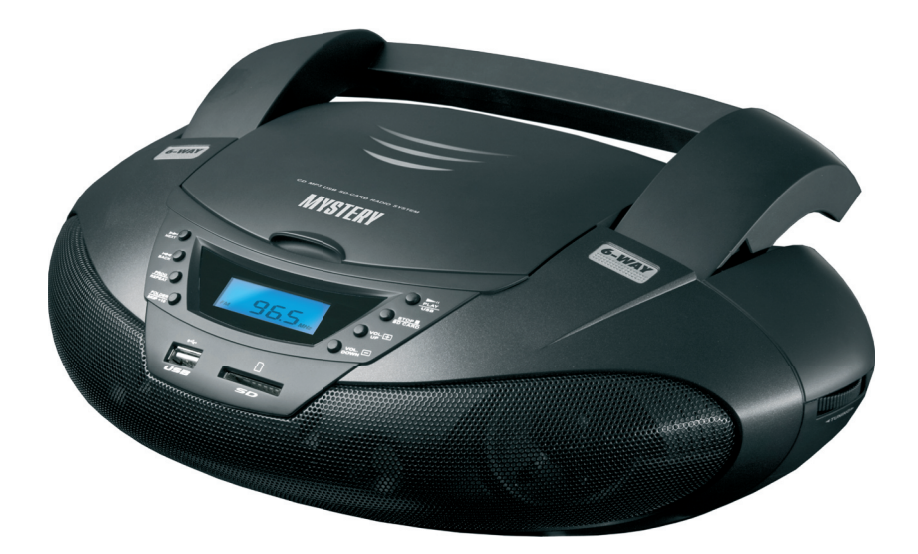

- Поддержка носителей: CD/CD-R/CD-RW
- Воспроизведение записей формата МРЗ
- Жидкокристаллический дисплей
- Шесть динамиков
- Высокочувствительный цифровой АМ/FM-тюнер
- Цифровое отображение принимаемой частоты
- Разъем для подключения наушников
- USB вход
- Разъем для подключения карт памяти SD
- Программирование воспроизведения CD  $\bullet$
- Повторное воспроизведение звуковой дорожки/диска  $\bullet$
- Выходная мощность: 2 х 3,5 Вт

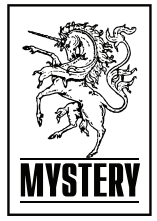

### **МЕРЫ БЕЗОПАСНОСТИ**

Благодарим Вас за покупку CD/MP3 - стереомагнитолы BM-6108U. Перед включением устройства и началом эксплуатации внимательно ознакомьтесь с данным руководством. Сохраните руководство для обращения к нему в дальнейшем.

Перед включением прибора в сеть проверьте, соответствует ли напряжение, указанное на магнитоле, напряжению в электрической сети Вашего дома.

При подключении сетевого шнура к штекеру, расположенному на задней стенке аппарата, вилка должна быть выключена из розетки.

Необходимо строго соблюдать последовательность подключения к сети 220В:

а) подключить сетевой шнур к аппарату,

б) подсоединить шнур к сети 220В.

При несоблюдении последовательности трансформатор может выйти из строя.

При выключении сетевого шнура из розетки держитесь не за шнур, а за вилку.

Если система долгое время не используется, отключите ее от электросети.

При длительном не использовании аппарата извлеките батарейки из отсека.

Не устанавливайте систему в места, где она может быть подвержена действиюводы, влажности, тепла, прямого солнечного света.

Держите магнитолу вдали от источников магнитных полей (телевизор, акустические системы, намагниченные объекты).

Не подвергайте систему резким перепадам температур.

Следите за тем, чтобы металлические предметы или жидкости не попадали внутрь корпуса системы. Если в корпус попал посторонний предмет или жидкость, отключите магнитолу, извлеките батарейки и обратитесь в мастерскую по обслуживанию и ремонту аудиотехники.

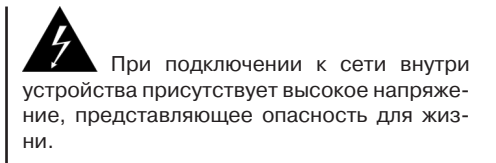

При использовании устройства нужно соблюдать осторожность и следовать данной инструкции.

# CAUTION

RISK OF ELECTRIC SHOC DO NOT OPEN

Во избежание поражения электрическим током или возгорания, не проводите разборку устройства. При необходимости ремонта обратитесь в сервисную организацию.

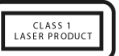

Данная система является лазерным устройством класса I. В ней используется лазерный луч, который при прямом воздействии может быть опасен.

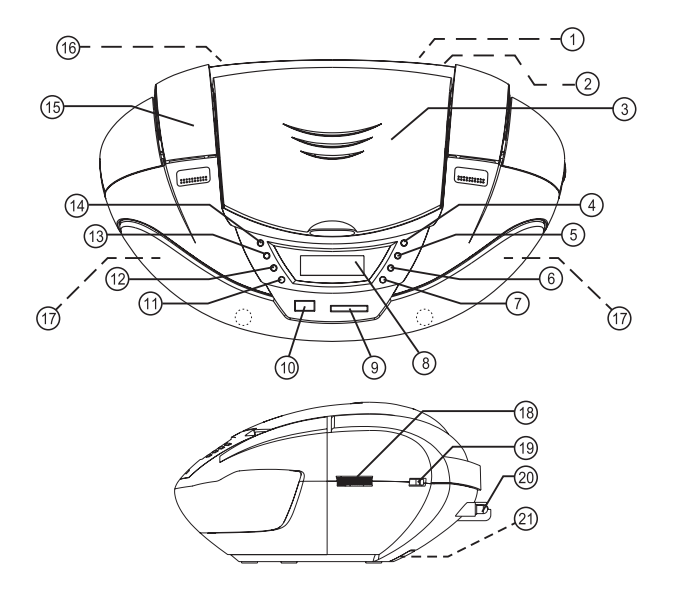

#### **УПРАВЛЕНИЕ**

- 1. Разъем для подключения наушников
- 2. AUX Разъем для подключения внешнего источника сигнала
- 3. Отсек проигрывателя CD
- 4. PLAY/PAUSE ([MI]) / USB Кнопка начала воспроизведения / временной остановки воспроизведения/кнопка выбора режима USB.
- 5. STOP([■])/SD CARD Кнопка остановки воспроизведения/ кнопка выбора режима SD.
- 6. VOL UP (+) Кнопка увеличения уровня громкости
- 7. VOL DOWN (-) Кнопка уменьшения уровня громкости
- 8. Дисплей
- 9. Разъем для подключения SD карты
- 10. USB вход
- 11. FOLDER/SKIP +10 Кнопка перехода к следующей папке/ на десять звуковых дорожек вперед
- 12. PROG./REPEAT Кнопка программирования / повторного воспроизведения
- 13. ВАСК ([K4]) Кнопка перехода к предыдущей звуковой дорожке.
- 14. NEXT ([DD]) Кнопка перехода к следующей звуковой дорожке
- 15. Ручка
- 16. Разъем для подключения сетевого шнура
- 17. Трехполосная акустическая система (шесть динамиков)
- 18. Регулятор настройки радиочастот
- 19. Переключатель режимов работы (AM/ FM/AUX/OFF/CD/MP3/USB/SD)
- 20. Телескопическая антенна
- 21. Отсек для батарей

## **ИСТОЧНИКИ ПИТАНИЯ**

### **Питание от батарей**

Откройте отсек для батарей и установите 6 батарей типа UM-2/LR14 в соответствие с требуемой полярностью.

При использовании магнитолы только при питании от сети или не использовании магнитолы более 4 недель, достаньте батареи из магнитолы в целях обеспечения безопасности. Невыполнение может привести к повреждению магнитолы.

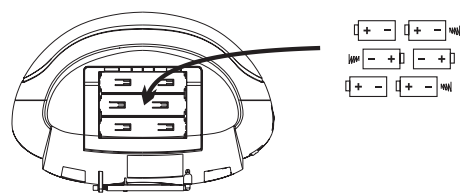

### **Питание от сети**

Перед включением прибора в сеть проверьте, соответствует ли напряжение, указанное на магнитоле, напряжению в электрической сети Вашего дома.

#### *Внимание!*

Установите переключатель режимов работы в положение OFF, когда магнитола не используется.

## **УПРАВЛЕНИЕ РАДИОПРИЕМНИКОМ**

Установите переключатель режимов работы в положение AM или FM (в зависимости от необходимого диапазона).

При помощи регулятора настройки радиочастот настройтесь на необходимую радиостанцию.

Установите телескопическую антенну в положение, обеспечивающее наилучший прием.

## **НАУШНИКИ**

В магнитоле установлен разъем для наушников размером 3,5 мм.

При подключении наушников звук через динамики не воспроизводится.

## **УСТАНОВКА ДИСКОВ**

При открытии отсека проигрывателя CD убедитесь, что диск прекратил вращаться. Всегда нажимайте кнопку STOP перед открытием отсека проигрывателя CD.

Устанавливайте диск наклейкой вверх.

Не пишите на поверхности диска, особенно на поверхности без наклейки.

При обращении с диском следует держать его за края.

Не касайтесь руками поверхности диска. Отпечатки пальцев, грязь или влага на диске вызовут помехи или ошибку воспроизведения.

Если диск загрязнен или его воспроизведение неправильное, следует очистить его мягкой сухой тканью, стирая загрязнения от центра к краям по радиусу.

Предохраняйте диск от грязи, царапин и т.д. Рекомендуется хранить диск в стандартной промышленной упаковке.

Следует оберегать диски от воздействия прямых солнечных лучей, тепла и чрезмерной влажности.

## **УПРАВЛЕНИЕ ВОСПРОИЗВЕДЕНИЕМ CD**

Установите переключатель режимов работы в положение CD/MP3/USB/SD.

После установки диска и его считывания на экране будет отображено общее количество звуковых дорожек, находящихся на диске.

Нажмите кнопку I для начала проигрывания.

Для временной остановки воспроизведения нажмите кнопку H повторно.

Для остановки воспроизведения нажмите H.

Для перехода к предыдущей и последуюшей дорожке используйте кнопки ▶▶ и H4.

Нажмите и улерживайте кнопки DI и H4 лля перемотки вперед и назад проигрываемой звуковой дорожки.

Нажмите кнопку PROG./REPEAT один раз для повторного воспроизведения текущей звуковой дорожки.

Нажмите кнопку PROG./REPEAT два раза для повторного воспроизведения всего диска.

## **УПРАВЛЕНИЕ ВОСПРОИЗВЕДЕНИЕМ MP3**

Установите переключатель режимов работы в положение CD/MP3/USB/SD.

После установки диска и его считывания на экране будет отображено общее количество звуковых дорожек, находящихся на диске.

Для перехода к предыдущей и последующей дорожке используйте кнопки [▶ ] и  $[RA]$ .

Для перехода к последующей папке (если на диске находится более, чем одна папка) используйте кнопку FOLDER/SKIP +10.

Если на диске нет папок или все файлы расположены в одной папке, то при нажатии на кнопку FOLDER/SKIP +10. происходит переход на 10 звуковых дорожек вперед.

Нажмите кнопку PROG./REPEAT один раз для повторного воспроизведения текущей звуковой дорожки.

Нажмите кнопку PROG./REPEAT два раза для повторного воспроизведения всей папки.

Нажмите кнопку PROG./REPEAT три раза для повторного воспроизведения всего диска.

### **ПРОГРАММИРОВАНИЕ ВОСПРОИЗВЕ-ДЕНИЯ**

Магнитола способна сохранить в памяти последовательность воспроизведения 99 звуковых дорожек для MP3 и 20 звуковых дорожек для CD.

Перед началом программирования нажмите кнопку STOP ([H]). Затем нажмите кнопку PROG. На экране изобразится PROG/ REPEAT - на экране появится надпись»Р01» и символ «Р» начнет мигать. Нажимайте [DD] и [K4] для выбора звуковой дорожки. Для подтверждения выбора нажмите кнопку PROG/REPEAT.

Повторяйте эти действия для выбора всей последовательности воспроизведения.

В конце выбора нажмите PROG/REPEAT для подтверждения окончания программирования.

Нажмите [MI] для начала воспроизведения запрограммированной последовательности.

Для отмены запрограммированной последовательности воспроизведения дважды нажмите STOP ([H]) или отключите магнитолу.

### **УПРАВЛЕНИЕ ВОСПРОИЗВЕДЕНИЕМ С USB ФЛЕШ НОСИТЕЛЕЙ И КАРТ ПАМЯ-ТИ SD**

Установите переключатель режимов работы в положение CD/MP3/USB/SD.

Установите USB флеш носитель или карту памяти SD в соответствующий разъем. Носитель будет проверен на наличие MP3-файлов и начнется воспроизведение первого файла.

Управление воспроизведением сUSBносителей аналогично воспроизведению с CD.

Не отключайте USB носитель во время воспроизведения файлов. Нажмите кнопку STOP ([H]) и переключите магнитолу в режим воспроизведения CD или радиоприемника.

### **Воспроизведение MP3 файлов с USB накопителей (флэш-память)**

1. МаксимальныйобъемUSB-носителя–2Гб.

#### *Примечание:*

Не все USB устройства могут быть совместимы с данным аппаратом, так как в настоящее время существует большое количество стандартов работы USB-устройств (USB-контроллеров) разных производителей, значительно отличающихся друг от друга. Рекомендуется подбирать USB-устройства в соответствии с техническими характеристиками этого проигрывателя.

Не гарантируется корректная и полная поддержка формата USB 2.0. (USB 2.0 может воспроизводиться со скоростью USB 1.1).

- 2. Поддержка FAT 12/FAT 16/FAT 32.
- 3. Имя файла: 32 байта/ Имя папки: 32 байта.
- 4. Многофункциональный карт-ридер не поддерживается.
- 5. Поддержка внешних жестких дисков (USB HDD) не гарантируется. Поддерживаемые файловые системы FAT, FAT 12/16/32.
- 6. Не рекомендуется подключение USBносителей через удлинители и переходники, так как это может нарушить корректную работу магнитолы.

### **УПРАВЛЕНИЕ МР3 ВОСПРОИЗВЕДЕНИЕМ**

#### *Примечание:*

- МР3 это сокращенная форма от MPEG Audio Layer 3 и относится к стандарту технологии сжатия звука.
- Данное устройство совместимо с МР3 файлами, которые записаны в совместимом формате с ISO 9660. Однако данное устройство не поддерживает МР3 данные, записанные методом пакетной записи (Packet Write).
- Данное устройство не совместимо с МР3 файлами, которые имеют расширение файла, отличающееся от «.mp3».
- Если устройство проигрывает не МРЗ файл, который имеет расширение «.mp3», то возможно возникновение шумов.
- Максимальное количество уровней директории: 5, включая корневую директорию.
- Не рекомендуется использовать диски/ USB, на которых одновременно находятся файлы с разным расширением (файлы разного типа –аудио, видео, исполняемые файлы).
- При воспроизведении диска со скоростью 8 Кбит/сек или «VBR» (Переменная скорость передачи битов), прошедшее время воспроизведения, отображаемое на дисплее, неверно, а также возможна некорректная работа функции ознакомительного воспроизведения.

*Примечание по созданию собственных CD-R/RW дисков, содержащих MP3 файлы:*

- Для получения высокого качества звука рекомендуется преобразовывать МР3 файлы с частотой 44,1 кГц и фиксированным битрейтом 128 Кбит/сек.
- При использовании CD-R/RW диска воспроизведение возможно только для дисков, которые были завершены (финализированы).

- Убедитесь, что при записи MP3 информации CD-R/RW диск был отформатирован как диск данных, а НЕ как аудио диск.
- Не записывайте файлы или папки другого формата вместе с МР3 файлами на диск, в противном случае потребуется длительное время для начала воспроизведения МР3 файлов или возможен отказ воспроизведения.
- На некоторых CD-R/RW дисках данные могут быть записаны не надлежащим образом, это зависит от качества производства дисков. В этом случае данные могут быть воспроизведены не правильно. Рекомендуется использовать CD-R/RW диски высокого качества.
- Наименование альбома или композиции может содержать до 16 символов. Используйте только символы латинского алфавита и цифры.
- Помните, что изделие может не воспроизводить треки в том порядке, в котором они записаны на диске.

# **Технические характеристики**

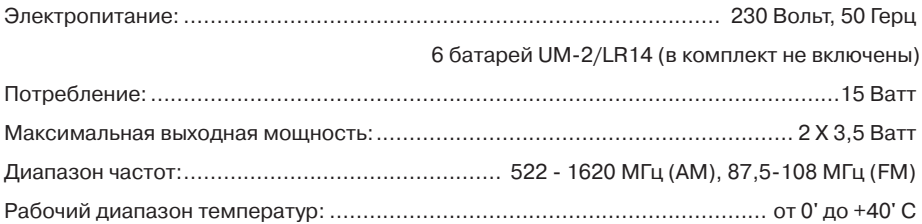

#### *Примечание:*

В соответствии с проводимой политикой постоянного усовершенствования технических характеристик и дизайна, возможно внесение изменений без предварительного уведомления.

#### **Техническая поддержка:**

#### **Единая справочная служба:**

тел. 8-800-100-20-17 service@mysteryelectronics.ru

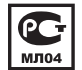

 Дополнительную информацию о гарантийном и послегарантийном ремонте вы можете получить по месту приобретения данного изделия или на сайте  **www.mysteryelectronics.ru**

Производитель: Мистери Электроникс Лтд. Адрес: Китай, Гонконг, Ванчай, Харбор Роуд 23, Грейт Игл Центр